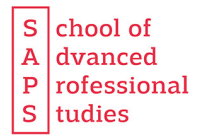

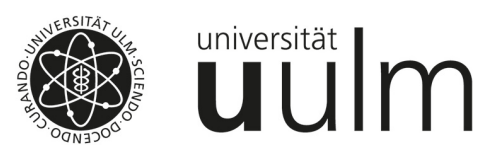

**Universität Ulm School of Advanced Professional Studies Zentrum für berufsbegleitende universitäre Weiterbildung Oberberghof 7 89081 Ulm** 

## **Modulwahl bei Immatrikulation**

**Bitte senden Sie diesen Bogen zu Ihrer Modulwahl bis zum 15.08.2024 per E-Mail an die Geschäftsstelle der SAPS zurück.** 

 Ich möchte im Wintersemester 2024/25 im Studiengang **Sensorsystemtechnik** an den folgenden Modulen teilnehmen (bitte priorisieren!).

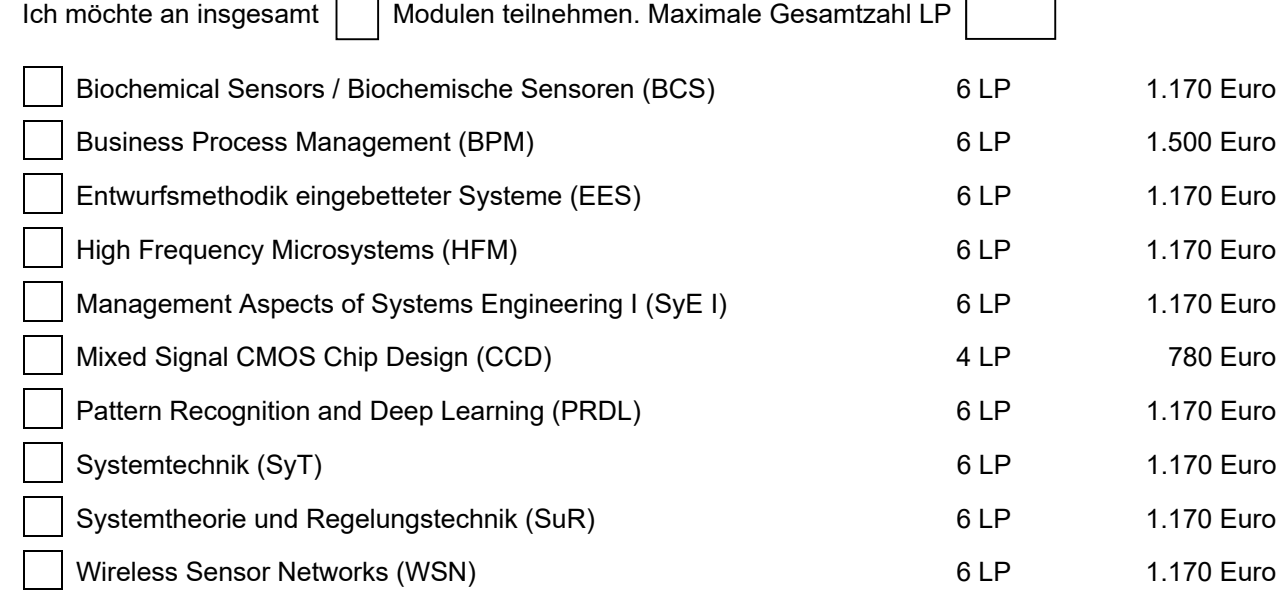

Bitte beachten Sie, dass pro Leistungspunkt mit einer Arbeitsbelastung von ca. 30 Stunden gerechnet werden muss. Die Entrichtung der Gebühren an die Kasse der Universität Ulm ist nach **Eingang des Gebührenbescheids fällig**. Bitte schicken Sie den Gebührenbescheid an folgende Adresse:

**……………………………………………………………………………………………………………………………** 

………………………………………………………………………………………………………………………...… Name (bzw. Einrichtung, Ansprechpartner) Straße/Hausnummer PLZ/Ort

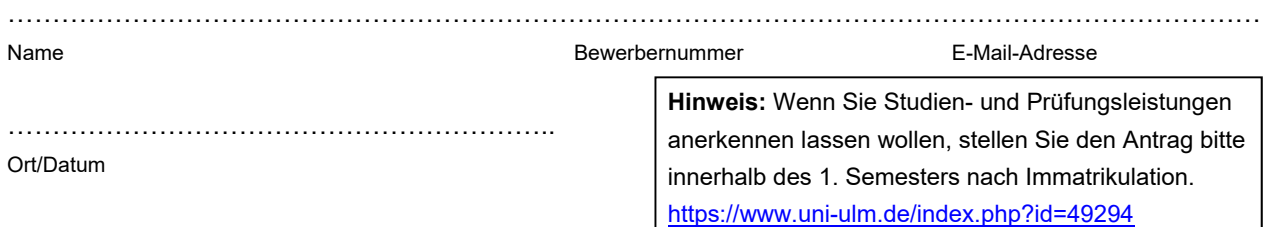